www.FirstRanker.com

**FirstRanker.com** 

www.FirstRankerAgom1698

## B.Sc. Part-II (Semester-III) Examination COMPUTER APPLICATION (VOC.) (NEW) (OOPS with Java Programming) [Maximum Marks: 80 Time: Three Hours] Note :-  $(1)$  ALL questions are compulsory. (2) Question Nos. 2 to 13 carry equal marks. (3) Assume suitable data wherever necessary. (A) Fill in the blanks:  $\overline{c}$  $1.$ (i) The smallest individual units in the program is known as (ii) means data hiding. (iii) A \_\_\_\_\_\_\_\_ is a collection of classes and interface. (iv) Java supports a special type of method called . (B) Choose the correct alternatives :  $\overline{2}$ (i) Which is not a valid type of variable ? (a) Global variable (b) Local variable (c) Class variable (d) Instance variable (ii) JRE stands for : (a) Java Running Environment (b) Java Runtime Environment (c) Java Runnable Environment (d) None of these (iii) Which of these cannot be declared static?  $(a)$  Class (b) Object (c) Variable (d) Method (iv) Applet are \_\_\_\_\_\_\_ program. (a) Client side (b) Server side  $(c)$  Both  $(a)$  and  $(b)$ (d) None of these (C) Answer in ONE sentence : 4 (i) What is Java Virtual Machine? (ii) What is Applet ? (iii) What is Array? (iv) What is Exception ?  $2.$ (A) Explain the benefits and application of OOPS. 6 (B) Explain the following ; 6 (i) Java byte code (ii) Portability (iii) Security.

OR

YBC==15269

## www.FirstRanker.com

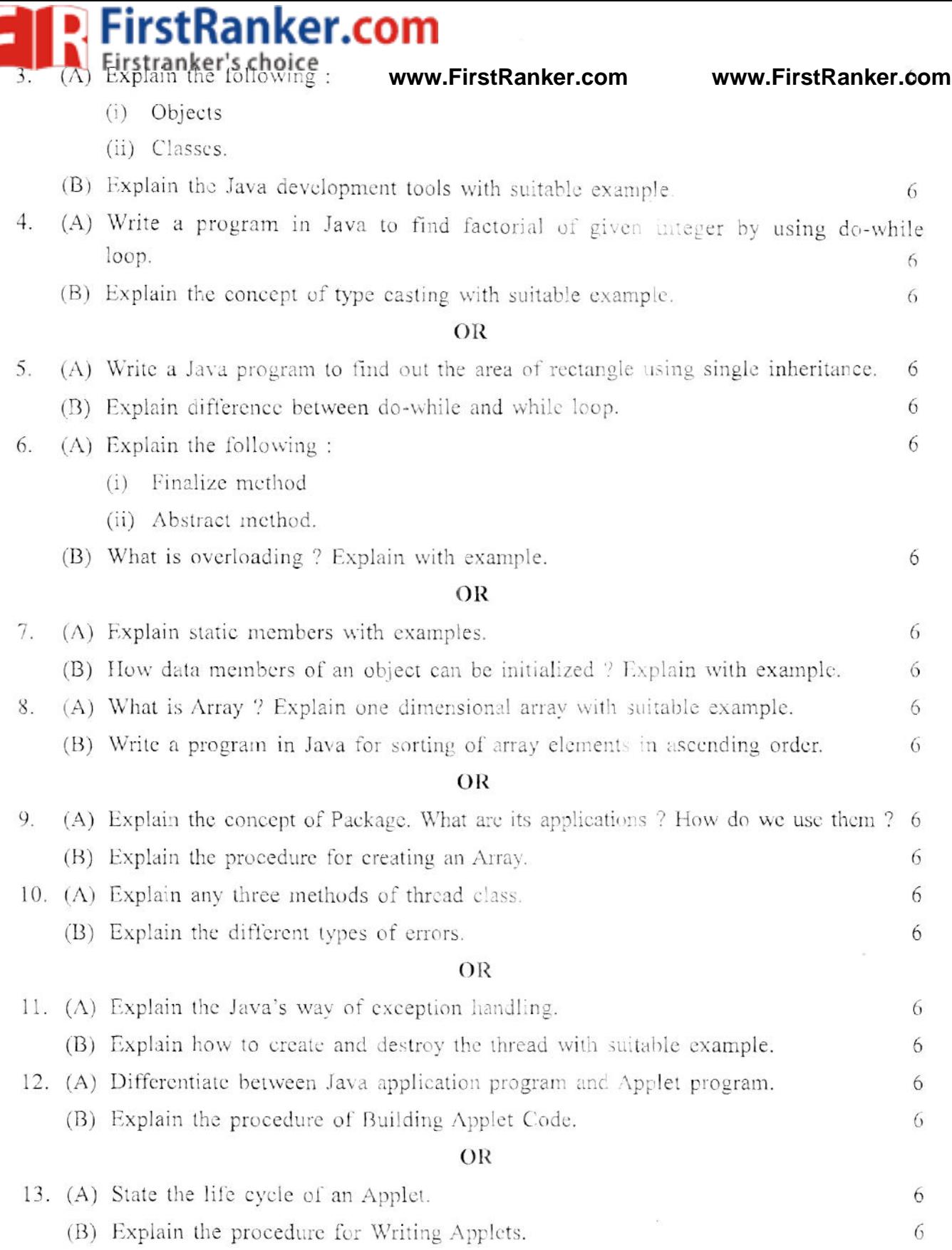

n ٢

 $\langle R \rangle$ 

 $\frac{1}{2}$